### **DigSig Crack Free Download For PC**

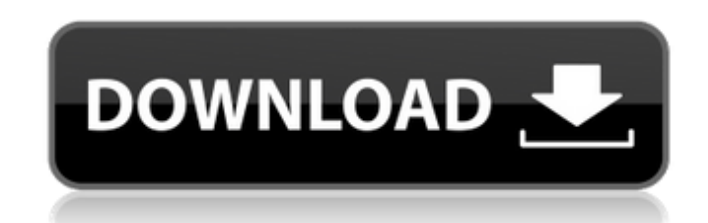

#### **DigSig Crack + [Latest]**

If you frequently worry about the authenticity of downloaded files and that someone might have tampered with the data, such as a certain type of malware agents, you can use DigSig Download With Full Crack to check the integrity of digital signatures. These signatures are commonly used when creating and distributing software or making financial transactions. DigSig Activation Code is a small-sized application that doesn't need any kind of installation and delivers all options through the command-line window only. This may not please those who are used to the graphical interface, but it certainly gets the job done fast. Check the digital signature of one or many files at once The syntax for this tool is DigSig Cracked Version [/folder] [/nologo] filepath. To verify the digital signature of a single file, you just have to write its name, such as "digsig.exe file\_name.exe". However, the program can also in bulk too because it can run scans on all supported files from a specified directory ("digsig.exe folder\_name"). DigSig is capable of returning one of the sixteen error codes available: -1 for invalid parameters on incorrect configuration made on your side, 0 for present and successfully validated signatures for trusted publishers, 1 for no present signatures, 2 for failure to get any signature, 5 for administrators who disabled the user trust, or 6 for unsuccessfully connecting to WinVerifyTrust() in WinTrust.DLL. Simple-to-use digital signature verifier Other error codes may appear for unknown errors (7), non-existent files (8), locked files (9), unsupported file types (10), certificates revoked by the issuer (11), expired certificates (12), altered certificates (13), and for the lack of possibility to verify the signature (14). Since installing the tool isn't necessary, you can keep it stored in your collection of portable software and use it whenever you want to swiftly run a digital signature integrity checkup on suspicious files. DigSig worked smoothly throughout our evaluation. About the Download.com Installer The Download.com Installer securely delivers software from Download.com's servers to your computer. During this process, the Download.com Installer may offer other free applications provided by our partners. All offers are optional: You are not required to install any additional applications to receive the software you selected. Learn more Current visibility: Hidden This item will only be visible to you, admins, and anyone marked as a creator. Current visibility:

HKEY\_LOCAL\_MACHINE\Software\Wow6432Node\Policies\Microsoft\Windows\Signed Applications DigSig is a free, small-sized, simple-to-use, portable tool that delivers a quick scan for the identification of missing digital signatures in files that have been downloaded or which are about to be installed. Additionally, the program can check the integrity of downloaded files through digital signatures. This helps to identify any type of threats such as malware agents, ransomware, Trojans, etc. DigSig provides two different methods for checking digital signatures of files: 1. DigSig can scan files or folders to find any missing digital signatures by comparing the files with their corresponding digital signatures. 2. DigSig can check the integrity of a set of files by validating the digital signatures of the files. Here is the list of the different supported file types: - All types of files - Word documents, pdf, exe, ppt, xls, rtf, 3gp, zip, rpm, 7z, fat, 09e8f5149f

**DigSig For PC 2022**

- Free from Antivirus vendors - Free from Spyware vendors - Windows 7, 8, 8.1, 10 and Windows Server 2008, 2012 and 2016 - DigSig Product Key doesn't limit its operation. - It's

small in size. - DigSig Product Key doesn't have any known vulnerabilities. - Easy-to-use and simple interface. - DigSig Cracked Version is compatible with almost any file-sharing platform. - DigSig is entirely portable - You can download DigSig and save to any of the removable drives. - DigSig is support the following file and folders: - File: Word documents, pdf, exe, ppt, xls, rtf, 3gp, zip, rpm, 7z, fat, ntfs, iso, rm, tar, tgz, hz, ps, hd, msi, exe, dll, bat - Folder: portable applications, pdf, zip, txt, fie, exe, bak, lf, mdb, csv, sh, th, vhd, bin, tif, dbf, acp, key, scd, pt, VHD, MP3 - DigSig also supports Windows Registry Keys: - HKEY\_CLASSES\_ROOT\\*\shell\digsig -

## **DigSig With Product Key**

Version: 1.3 Developer: David Harley Copyright: 2009 David Harley Supported file formats: {EXE,BAT,ASP,CON,CPL,JS,LIB,MID,PIF,PLS,SCR,SCT,VPS,VSH,VTF,XPS} If you frequently worry about the authenticity of downloaded files and that someone might have tampered with the data, such as a certain type of malware agents, you can use DigSig to check the integrity of digital signatures. These signatures are commonly used when creating and distributing software or making financial transactions. DigSig is a small-sized application that doesn't need any kind of installation and delivers all options through the command-line window only. This may not please those who are used to the graphical interface, but it certainly gets the job done fast. Check the digital signature of one or many files at once The syntax for this tool is DIGSIG [/folder] [/nologo] filepath. To verify the digital signature of a single file, you just have to write its name, such as "digsig.exe file\_name.exe". However, the program can also in bulk too because it can run scans on all supported files from a specified directory ("digsig.exe folder\_name"). DigSig is capable of returning one of the sixteen error codes available: -1 for invalid parameters on incorrect configuration made on your side, 0 for present and successfully validated signatures for trusted publishers, 1 for no present signatures, 2 for failure to get any signature, 5 for administrators who disabled the user trust, or 6 for unsuccessfully connecting to WinVerifyTrust() in WinTrust.DLL. Simple-to-use digital signature verifier Other error codes may appear for unknown errors (7), non-existent files (8), locked files (9), unsupported file types (10), certificates revoked by the issuer (11), expired certificates (12), altered certificates (13), and for the lack of possibility to verify the signature (14). Since installing the tool isn't necessary, you can keep it stored in your collection of portable software and use it whenever you want to swiftly run a digital signature integrity checkup on suspicious files. DigSig worked smoothly throughout our evaluation. DigSig Description: Version: 1.3 Developer: David Harley Copyright: 2009 David Harley Supported file formats: {EXE,BAT

# **What's New in the?**

Only a standalone application Similar to standard file integrity tools (PhotoRec, PEiD) No need to install Can verify digital signatures in bulk Embedded C/C++ code using Microsoft's Windows API Easy-to-use command line interface Command-line options provided (optional) Supports all digital signatures DigSig Resource DigSig (pronounced "Dig Sign") is a crossplatform, commercial port of a small proprietary utility, named by the creators of the standard Windows API function, WinVerifyTrust, namely Andrew "Nimrod" Lilley and Henry Melroy (DigSig has been distributed at [since 1998, but with its original authors since the year 2000. There are no signs of DigSig being shared with any other group. The original developers released four upgrades to the DigSig software. The first of these was originally released in March of 2002 and named DigSig 1.0, the second was in July of 2003 and named DigSig 2.0. DigSig 2.0 added such features as integrity checking of an entire directory tree, filtering, reporting of details, and the use of command-line switches. DigSig 2.0 also allowed the use of a proprietary DLL instead of the Windows API. The original developers of DigSig continue to provide free updates to version 3.0.0, which was released in January 2007. The latest version released (with a corresponding major version number) is 3.8.3, available from April of 2012. Version 3.0.0 is a complete rewrite of the code, including most of the GUI, and replacing the Windows API calls with calls to the function, WinVerifyTrust() in the Windows API. Version 3.8.3 contains a few stability fixes for the Windows 7 operating system, some information regarding exported functions, the ability to enable/disable the Windows API in the program, and minor improvements to the GUI. DigSig 3.0.0 does not support signing, only verifying. DigSig 3.8.3 does not support the verification of signature size, DIME code, and GENERIC formats, but does support the verifying of digital signatures in.AIK,.DSC,.ERX,.

#### **System Requirements For DigSig:**

You can use a GameCube controller for SEGA Ages. The buttons work just fine. Port: SEGA Ages will work with any device that supports the Wii U GamePad. Speed: SEGA Ages works fine on the Wii U GamePad. You can even play with the GamePad and a GameCube controller, as long as the GameCube controller has a docking station to hook it into the GamePad. Screen Resolution: SEGA Ages works fine on the GamePad. You can even play with the GamePad and a GameCube controller

[https://vietnamnuoctoi.com/upload/files/2022/06/XRbgUYS5f8KQlDSSZ7z3\\_08\\_8666dc3e3669eb3170b36bc93c466286\\_file.pdf](https://vietnamnuoctoi.com/upload/files/2022/06/XRbgUYS5f8KQlDSSZ7z3_08_8666dc3e3669eb3170b36bc93c466286_file.pdf) [https://you.worldcruiseacademy.co.id/upload/files/2022/06/Dk2BdwpxApZhkJummvsv\\_08\\_80514e830f5757035de75d4ecf27d5fe\\_file.pdf](https://you.worldcruiseacademy.co.id/upload/files/2022/06/Dk2BdwpxApZhkJummvsv_08_80514e830f5757035de75d4ecf27d5fe_file.pdf) https://whoosk.s3.amazonaws.com/upload/files/2022/06/SIU2PfeSblNLZ1cV4Cx2\_08\_6b52f3481dced8c919ea2a9f1dddc91b\_file.pdf [https://stinger-live.s3.amazonaws.com/upload/files/2022/06/yzDTQi97lkj7KVzVu1Z8\\_08\\_80514e830f5757035de75d4ecf27d5fe\\_file.pdf](https://stinger-live.s3.amazonaws.com/upload/files/2022/06/yzDTQi97lkj7KVzVu1Z8_08_80514e830f5757035de75d4ecf27d5fe_file.pdf) [https://www.palup.com/upload/files/2022/06/sPzrTK3TLwzTe9wliRW4\\_08\\_80514e830f5757035de75d4ecf27d5fe\\_file.pdf](https://www.palup.com/upload/files/2022/06/sPzrTK3TLwzTe9wliRW4_08_80514e830f5757035de75d4ecf27d5fe_file.pdf) <https://cuteteddybearpuppies.com/2022/06/freexer-crack-activation-free-download-win-mac-latest/> <http://prachiudyog.com/?p=3532> [https://socialagora.xyz/upload/files/2022/06/nnsjx4nPLLwUrtYMsrgL\\_08\\_410e80015b9dab647c80423718b74a22\\_file.pdf](https://socialagora.xyz/upload/files/2022/06/nnsjx4nPLLwUrtYMsrgL_08_410e80015b9dab647c80423718b74a22_file.pdf) <http://mysquare.in/?p=10023> <https://halfin.ru/num-lock-indicator-1-5-0-51-with-full-keygen-free-download-mac-win-updated/> <https://merryquant.com/realxtend-viewer-crack-download-for-windows/> [https://www.fooos.fun/social/upload/files/2022/06/C8LS7nPPNiEzslx8aDWK\\_08\\_410e80015b9dab647c80423718b74a22\\_file.pdf](https://www.fooos.fun/social/upload/files/2022/06/C8LS7nPPNiEzslx8aDWK_08_410e80015b9dab647c80423718b74a22_file.pdf) <https://vincyaviation.com/contenido-crack/> <https://thenationalcolleges.org/?p=4378> [https://ictlife.vn/upload/files/2022/06/MOWyXYK6Qc8aNz7DA5Yt\\_08\\_6b52f3481dced8c919ea2a9f1dddc91b\\_file.pdf](https://ictlife.vn/upload/files/2022/06/MOWyXYK6Qc8aNz7DA5Yt_08_6b52f3481dced8c919ea2a9f1dddc91b_file.pdf) <http://walter-c-uhler.com/?p=9023> <http://viabestbuy.co/codesmith-generator-crack-with-license-key-download-x64/> <https://aacitta.com/radiotuna-desktop-crack-keygen-for-lifetime-download/> <https://beinewellnessbuilding.net/pss-bulk-mailer-free-download-mac-win/> <https://eskidiyse.com/index.php/jcows-crack-updated-2022/>